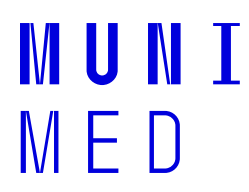

## **Opatření Lékařské fakulty Masarykovy univerzity č. 2/2023**

## **Stanovení výše poplatků spojených se studiem pro akademický rok 2023/2024**

*(ve znění účinném od 1. 9. 2023)*

*Podle § 28 odst. 1 zákona č. 111/1998 Sb., o vysokých školách a o změně a doplnění dalších zákonů (zákon o vysokých školách), ve znění pozdějších předpisů (dále jen "zákon o vysokých školách"), vydávám toto opatření:*

Článek 1

**Stanovení výše poplatků za úkony spojené s přijímacím řízením**

(1) Na základě ustanovení § 58 odst. 5 zákona o vysokých školách a čl. 5 Přílohy č. 2 Statutu Masarykovy univerzity (dále jen "Statut MU") stanovuji pro přijímací řízení do akademického roku 2023/2024 výši poplatků za přijímací řízení podle § 58 odst. 1 zákona o vysokých školách a čl. 3 Přílohy č. 2 Statutu MU:

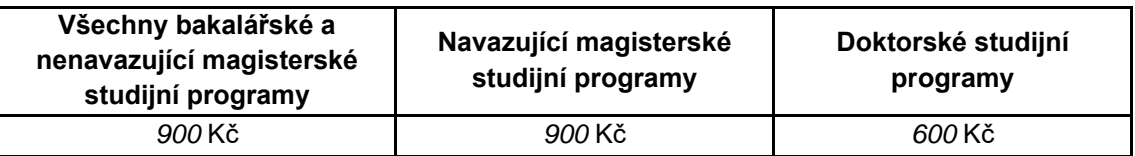

(2) Na základě ustanovení § 58 odst. 5 zákona o vysokých školách a čl. 5 Přílohy č. 2 Statutu MU stanovuji pro přijímací řízení do akademického roku 2023/2024 výši poplatků za přijímací řízení do studia v cizím jazyce podle § 58 odst. 4 zákona o vysokých školách a čl. 4 Přílohy č. 2 Statutu MU:

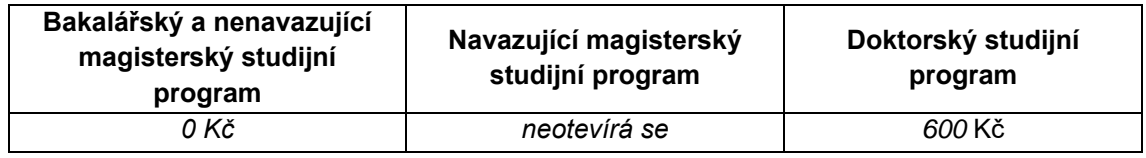

Článek 2

**Stanovení výše poplatků za studium ve studijním programu uskutečňovaném v cizím jazyce**

(1) Na základě ustanovení § 58 odst. 5 zákona o vysokých školách a čl. 13 Přílohy č. 2 Statutu MU stanovuji pro akademický rok 2023/2024 výši poplatků za studium ve studijním programu uskutečňovaném v cizím jazyce podle § 58 odst. 4 zákona o vysokých školách a čl. 12 Přílohy č. 2 Statutu MU:

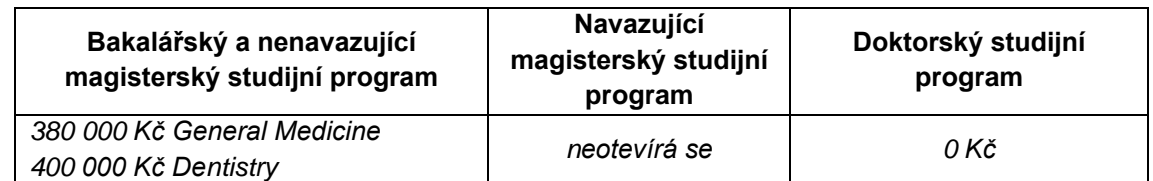

Částky jsou uvedeny pro jeden akademický rok.

- (2) Výše poplatků za studium ve studijních programech vyučovaných v anglickém jazyce, stanovená tímto opatřením, je platná pro studenty zahajující studium daného studijního programu v akademickém roce 2023/2024 a následujících rocích.
- (3) Výše poplatků za studium ve studijních programech vyučovaných v anglickém jazyce, je stanovená na celou dobu studia v daném studijním programu a zůstane neměnná po celou dobu studia v příslušném studijním programu.
- (4) Výše poplatků studentů zapsaných do studia před účinností tohoto opatření se stanoví podle výše poplatků platné v době jejich zápisu do studia tak, aby byl dodržen závazek fakulty nezvyšovat školné v průběhu studia.
- (5) Poplatek za studium za první akademický rok každého studia ve studijním programu uskutečňovaném v anglickém jazyce je splatný ke dni zápisu do studia ve studijním programu uskutečňovaného v anglickém jazyce.
- (6) Poplatek za studium za každý další akademický rok následující po roce zahájení studia daného studijního programu (2. ročník a výše) je splatný 15. září daného akademického roku.
- (7) Poplatek za studium je student oprávněn rozdělit do dvou splátek ve stejné výši. První splátka je splatná ve lhůtách stanovených v odstavcích (5) a (6), druhá splátka je splatná 15. února příslušného akademického roku.

Článek 3

**Stanovení úplaty za ověření zahraničního vzdělání**

(1) V souladu s § 48 odst. 7 zákona o vysokých školách stanovuji poplatek za ověření zahraničního vzdělání pro uchazeče o přijetí v bakalářském, magisterském a doktorském studiu, v akademickém roce 2023/2024, ve smyslu §48 odst. 4 zákona na **750 Kč.**

## Článek 4

## **Stanovení úplaty za vybraná celoživotní vzdělávání**

(1) V souladu s čl. 9 řádu celoživotního vzdělávání Masarykovy univerzity stanovuji pro přijímací řízení do akademického roku 2023/2024 výši poplatků za přijímací řízení do programů celoživotního vzdělávání:

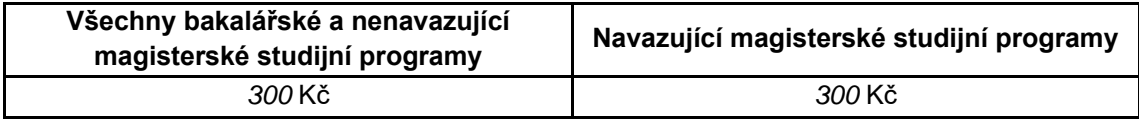

(2) V souladu s čl. 9 řádu celoživotního vzdělávání Masarykovy univerzity stanovuji pro akademický rok 2023/2024 výši úplaty pro vzdělávání v českém jazyce.

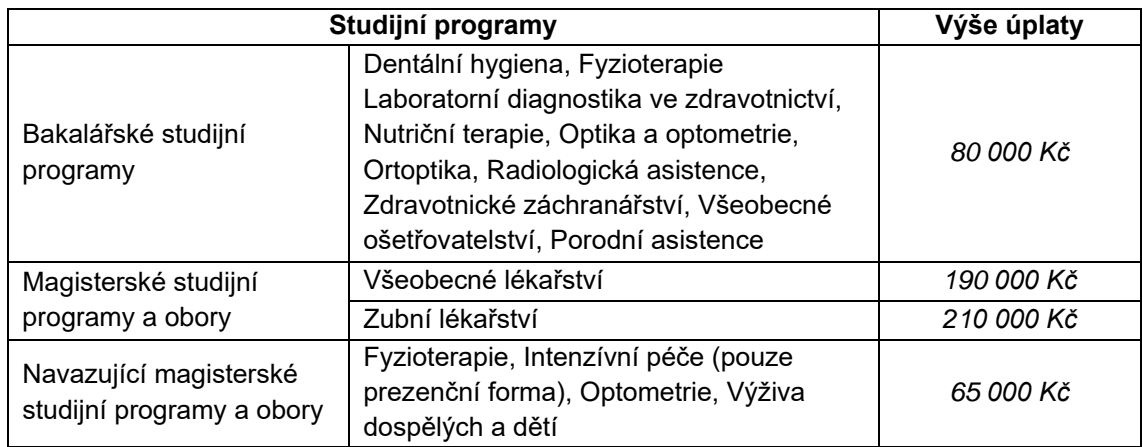

Účastník programu celoživotního vzdělávání je povinen uhradit částku ve dvou splátkách, a to tak, že nejpozději ke dni zápisu do studia v prvním semestru uhradí 50% stanovené úplaty a zbylých 50 % uhradí nejpozději ke dni zápisu do studia ve druhém semestru.

(3) V souladu s článkem 9 řádu celoživotního vzdělávání Masarykovy univerzity stanovuji pro akademický rok 2023/2024 výši úplaty pro vzdělávání v programech celoživotního vzdělávání – vzdělávání v jednotlivých předmětech:

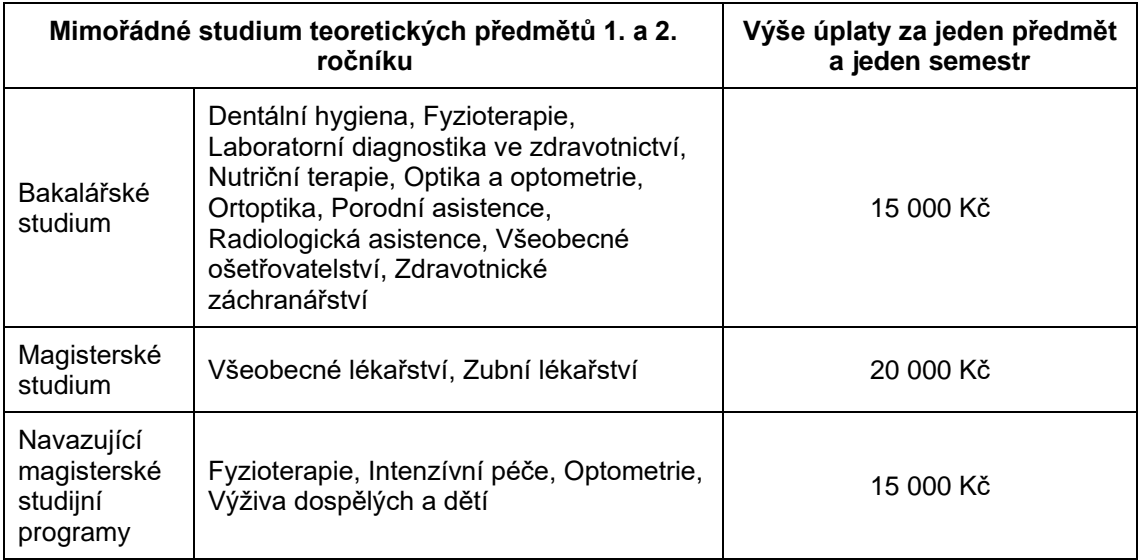

Účastník programu celoživotního vzdělávání je povinen uhradit částku v jedné splátce, a to nejpozději do dne předcházejícímu dni zahájení výuky daného předmětu. (4) V souladu s článkem 9 řádu celoživotního vzdělávání Masarykovy univerzity stanovuji pro akademický rok 2023/2024 výši úplaty pro vzdělávání v programech celoživotního vzdělávání – vzdělávání v cizím jazyce:

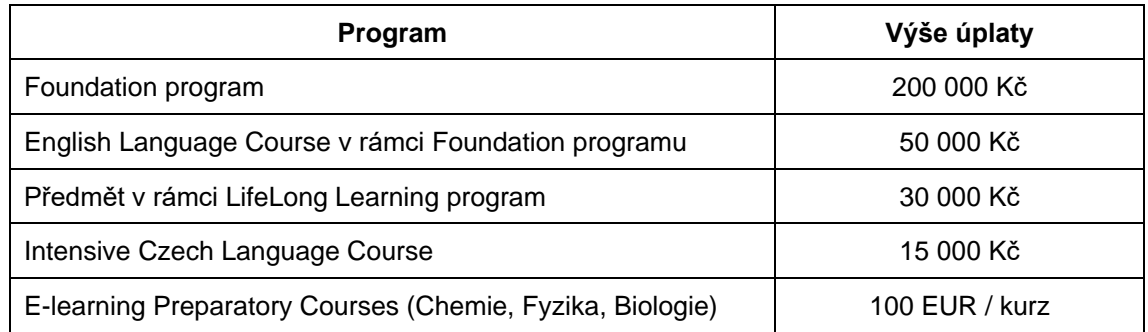

Účastník programu celoživotního vzdělávání je povinen uhradit částku v jedné plátce, a to nejpozději do dne předcházejícímu dni zahájení výuky.

> Článek 5 **Závěrečná ustanovení**

- (1) Výkladem jednotlivých ustanovení tohoto opatření pověřuji proděkana pro výuku v preklinických oborech všeobecného lékařství LF MU.
- (2) Kontrolu dodržování tohoto opatření vykonává tajemník LF MU.
- (3) Toto opatření nabývá platnosti dnem zveřejnění.
- (4) Toto opatření nabývá účinnosti dnem 1. 9. 2023.

*prof. MUDr. Martin Repko, Ph.D. děkan Lékařské fakulty MU*